## **COURTROOM DRAFT SCORESHEET**

*Use this to keep score during the trial.*

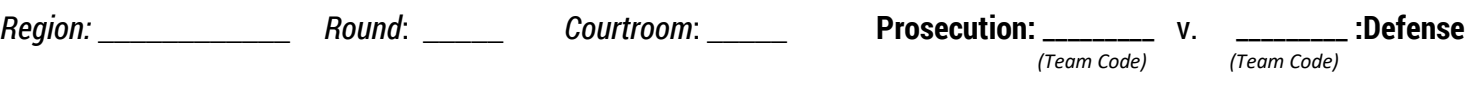

Using the Scoring Matrix at the end of the Judging Panel Manual for reference, rate the teams in the categories below, recording one numerical score in each box. You will then enter these scores in the online scoresheet after trial.

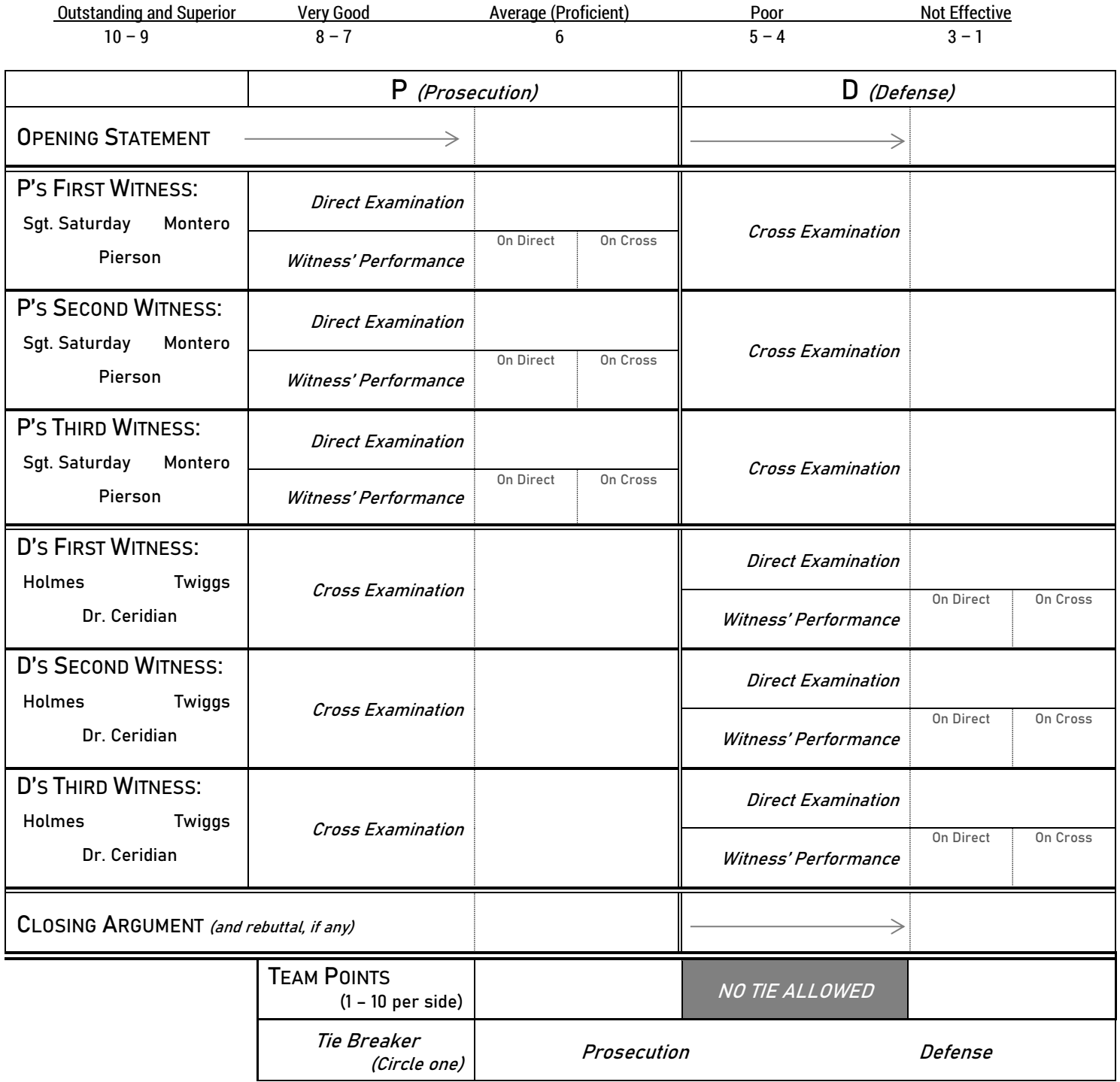

*In the jury deliberation room, enter these scores into the online scoresheet.*

## **WHAT TO LOOK FOR WHEN SCORING TEAMS**

*The following criteria should be considered by scoring evaluators during the course of a team's trial presentation.*

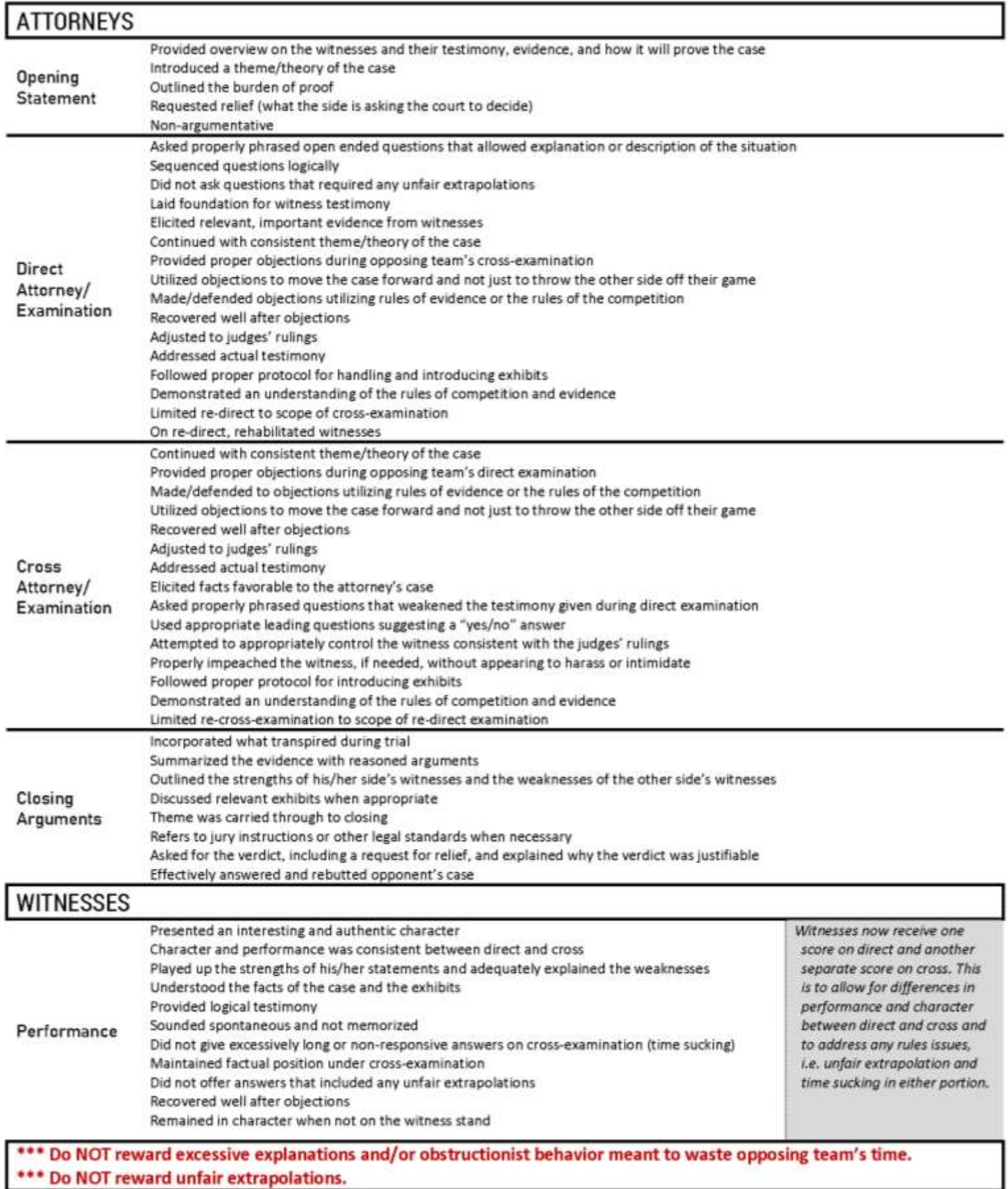